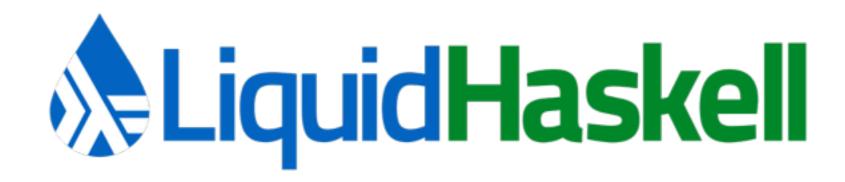

# Theorem Proving for All

Niki Vazou

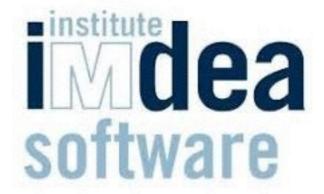

# Haskell

+

# Refinement Types

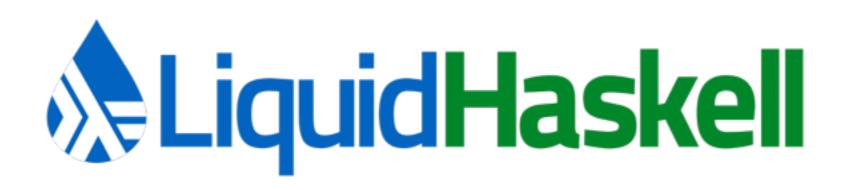

# Haskell

```
take :: [a] -> Int -> [a]
```

```
> take [1,2,3] 2
> [1,2]
```

# Haskell

```
take :: [a] -> Int -> [a]
```

```
> take [1,2,3] 500
> ???
```

# Refinement Types

```
take :: xs:[a] -> {i:Int|i < len xs} -> [a]
```

# LiquidHaskell

```
take :: xs:[a] -> {i:Int|i < len xs} -> [a]
```

- > take [1,2,3] 500
- > Refinement Type Error!

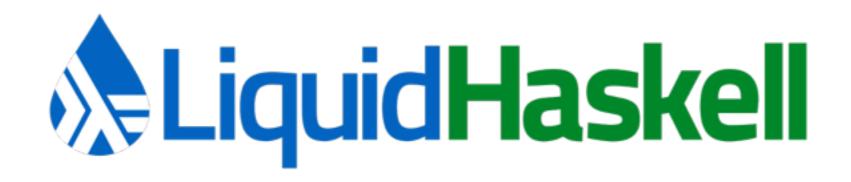

I. Static Checks: Fast & Safe Code

II. Application: Speed up Parsing

III. Expressiveness: Theorem Proving

## I. Static Checks: Fast & Safe Code

# The Heartbleed Bug

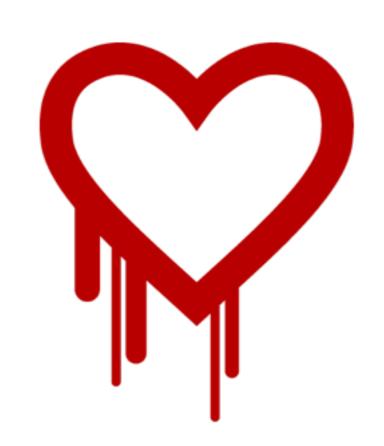

Buffer overread in OpenSSL. 2015

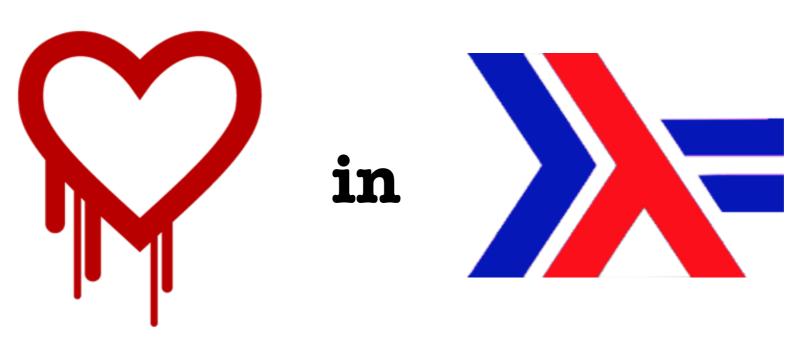

```
module Data.Text where
take :: t:Text -> i:Int -> Text
```

- > take "hat" 500
- > \*\*\* Exception: Out Of Bounds!

#### **Runtime Checks**

```
take :: t:Text->i:Int->Text
take t i | i < len t
    = Unsafe.take t i
take t i
    = error "Out Of Bounds!"</pre>
```

## Safe, but slow!

#### No Checks

```
take :: t:Text->i:Int->Text
take t i | i < len t
= Unsafe.take t i
take t i
= error "Out Of Bounds!"</pre>
```

## Fast, but unsafe!

#### No Checks

- > take "hat" 500
- "hat\58456\2594\SOH\NUL...

## **Overread**

```
take :: t:Text->i:{i < len t} ->Text
take t i | i < len t

= Unsafe.take t i
take t i
= error "Out Of Bounds!"</pre>
```

```
take :: t:Text->i:{i < len t} ->Text
take t i | i < len t

= Unsafe.take t i
take t i
= error "Out Of Bounds!"</pre>
```

```
take :: t:Text->i:{i < len t}->Text
take t i
= Unsafe.take t i
```

```
take :: t:Text->i:{i < len t}->Text
take t i
= Unsafe.take t i
```

> take "hat" 500

Type Error

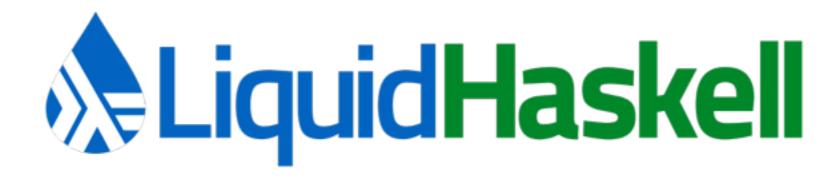

# Refinement Types

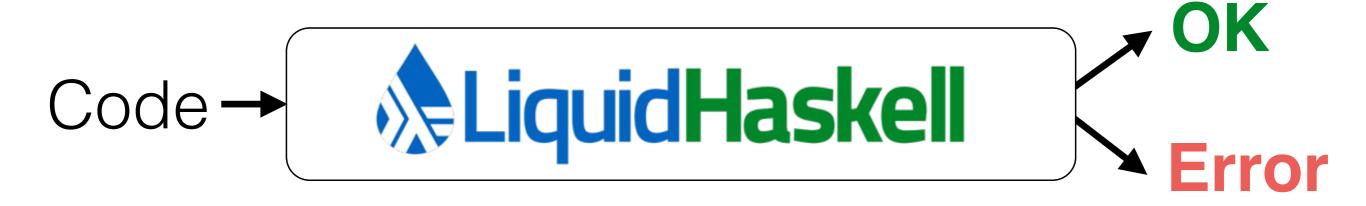

```
take :: t:Text->{v|v < len t} ->Text
heartbleed = let x = "hat"
    in take x 500
```

len  $x = 3 \Rightarrow v = 500 \Rightarrow v < len x$ 

```
take :: t:Text->{v|v < len t}->Text
heartbleed = let x = "hat"
    in take x 500
```

$$len x = 3 => v = 500 => v < len x$$

```
take :: t:Text->{v|v < len t}->Text
heartbleed = let x = "hat"
    in take x 500
```

len 
$$x = 3 \Rightarrow v = 500 \Rightarrow v < len x$$

```
take :: t:Text->{v|v < len t}->Text
heartbleed = let x = "hat"
    in take x 500
```

len 
$$x = 3 \Rightarrow v = 500 \Rightarrow v < len x$$

```
take :: t:Text->{v|v < len t}->Text
heartbleed = let x = "hat"
    in take x 500
```

len 
$$x = 3 \Rightarrow v = 500 \Rightarrow v < len x$$

```
take :: t:Text->{v|v < len t}->Text
heartbleed = let x = "hat"
    in take x 500
```

len  $x = 3 \Rightarrow v = 500 \Rightarrow v < len x$ 

```
take :: t:Text->{v|v < len t}->Text
heartbleed = let x = "hat"
    in take x 500
```

SMTquery

len x = 3 => v = 500 => v < len x

```
take :: t:Text->{v|v < len t} ->Text
heartbleed = let x = "hat"
    in take x 500
```

SMT-invalid

$$len x = 3 => v = 500 => v < len x$$

```
take :: t:Text->{v|v < len t}->Text
heartbleed = let x = "hat"
    in take x 500
```

# Checker reports Error

```
len x = 3 \Rightarrow v = 500 \Rightarrow v < len x
```

```
take :: t:Text->{v|v < len t}->Text
heartbleed = let x = "hat"
   in take x 500
```

## Checker reports Error

len 
$$x = 3 \Rightarrow v = 500 \Rightarrow v < len x$$

```
take :: t:Text->{v|v < len t} ->Text
heartbleed = let x = "hat"
    in take x 2
```

Checker reports OK

SMT-valid

len 
$$x = 3 \Rightarrow v = 2 \Rightarrow v < len x$$

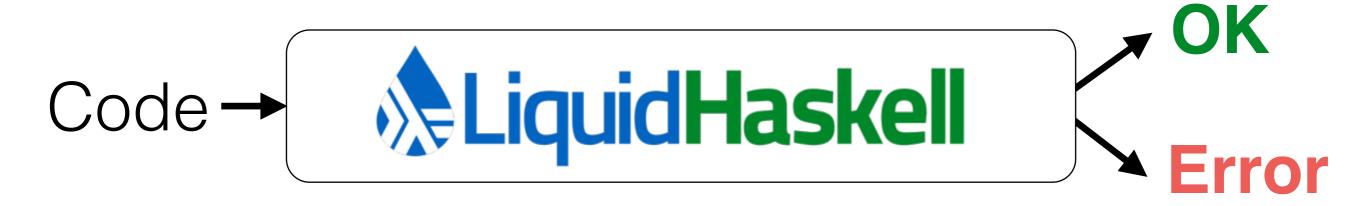

# Checks valid arguments, under facts. Static Checks

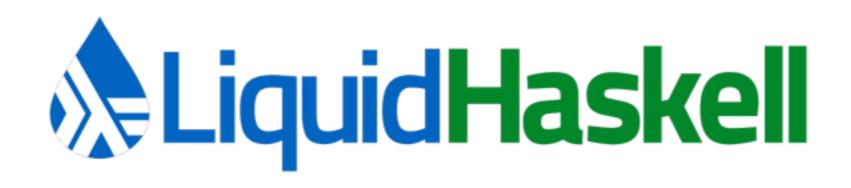

- I. Static Checks: Fast & Safe Code
- II. Application: Speed up Parsing
- III. Expressiveness: Theorem Proving

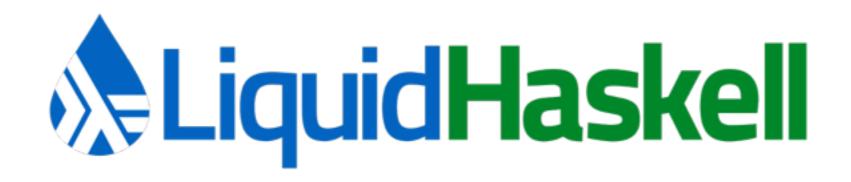

- I. Static Checks: Fast & Safe Code
- II. Application: Speed up Parsing
- III. Expressiveness: Theorem Proving

## II. Application: Speed up Parsing

DEMO

## Application: Speed up Parsing

Provably Correct & Faster Code! SMT-Automatic Verification SMT-Automatic Verification

How expressive can we get?

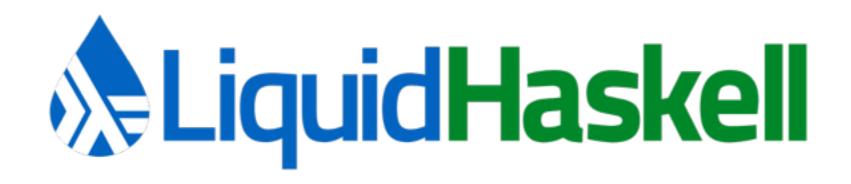

I.Static Checks: Fast & Safe Code

II. Application: Speed up Parsing

III. Expressiveness: Theorem Proving

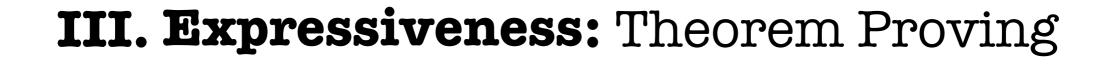

```
Theorem: For any x, reverse [x] = [x]
```

```
Proof.
           reverse [x]
      applying reverse on [x]
          reverse [] ++ [x]
        applying reverse on []
      = \lceil \rceil ++ \lceil \times \rceil
         applying ++ on [] and [x]
          [x]
```

Proof is in pen-and-paper:(

QED

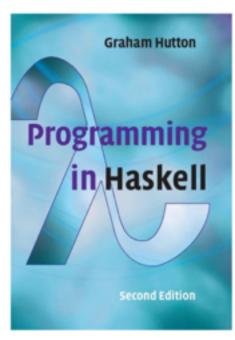

**Theorem:** For any x, reverse [x] = [x]

```
Proof.
         reverse [x]
    applying reverse on [x]
        reverse [] ++ [x]
      applying reverse on []
    = [] ++ [x]
       applying ++ on [] and [x]
    = [x]
        QED
```

Proof is not machine checked.

**Theorem:** For any x, reverse [x] = [x]

Proof.

reverse [x]

- obviously!

Proof is not machine checked.

**Theorem:** For any x, reverse [x] = [x]

```
Proof.
         reverse [x]
     applying reverse on [x]
         reverse [] ++ [x]
       applying reverse on []
     = [] ++ [x]
        applying ++ on [] and [x]
     = \lceil X \rceil
         QED
```

Proof is not machine checked. Check it with Liquid Haskell!

#### Theorems as Refinement Types

#### Theorem:

For any x, reverse [x] = [x]

#### Refinement Type:

$$x:a \rightarrow \{ v:() \mid reverse [x] = [x] \}$$

$$5M7 = guality$$

#### Theorems as Refinement Types

#### Theorem:

For any x, reverse [x] = [x]

#### Refinement Type:

 $x:a \rightarrow \{ reverse [x] = [x] \}$ 

```
x:a \rightarrow \{ reverse [x] = [x] \}
```

#### Proof.

```
reverse [x]
- applying reverse on [x]
= reverse [] ++ [x]
- applying reverse on []
= [] ++ [x]
- applying ++ on [] and [x]
= [x]
OED
```

#### How to connect theorem with proof?

### Theorems are types Proofs are programs

– Curry & Howard

```
singletonP :: x:a \rightarrow \{ reverse [x] = [x] \}
singletonP x
    = reverse [x]
      applying reverse on [x]
   = reverse [] ++ [x]

    applying reverse on []

   - applying ++ on [] and [x]
    QED
```

#### **Proof as a Haskell function**

```
singletonP :: x:a \rightarrow \{ reverse [x] = [x] \}
singletonP x
        reverse [x]
      applying reverse on [x]
    = reverse [] ++ [x]

    applying reverse on []

    - applying ++ on [] and [x]
    QED
```

#### **Proof as a Haskell function**

```
singletonP :: x:a \rightarrow \{ reverse [x] = [x] \}
singletonP x
          reverse [x]
        applying reverse on [x]
       reverse [] ++ [x]
       applying reverse on [7]
        \lceil \rceil ++ \lceil \times \rceil
        applying ++ on [] and [x]
        [X]
          OED
```

### How to encode equality?

### Equational Operator in (Liquid) Haskell

### checks both arguments are equal

```
singletonP :: x:a \rightarrow \{ reverse [x] = [x] \}
singletonP x
        reverse [x]
    applying reverse on [x]
    ==. reverse [] ++ [x]

    applying reverse on []

    - applying ++ on [] and [x]
    QED
```

```
singletonP :: x:a \rightarrow \{ reverse [x] = [x] \}
singletonP x
        reverse [x]
    applying reverse on [x]
    ==. reverse [] ++ [x]

    applying reverse on []

    - applying ++ on [] and [x]
    ==. [x]
        OED
```

```
singletonP :: x:a \rightarrow \{ reverse [x] = [x] \}
singletonP x
        reverse [x]
    applying reverse on [x]
    ==. reverse [] ++ [x]

    applying reverse on []

    ==. [] ++ [x]
    - applying ++ on [] and [x]
    == [X]
```

### How to encode QED?

### Define QED as data constuctor...

$$data QED = QED$$

... that casts anything into a proof (i.e., a unit value).

```
singletonP :: x:a \rightarrow \{ reverse [x] = [x] \}
singletonP x
        reverse [x]
    applying reverse on [x]
    ==. reverse [] ++ [x]

    applying reverse on []

    ==. [] ++ [x]
    applying ++ on [] and [x]
    ==. [x]
    *** OED
```

#### Theorem Proving in Haskell

#### Theorems are Types

```
singletonP :: x:a \rightarrow \{ reverse [x] = [x] \}
```

#### Theorem Application is Function Call

```
singletonP 1 :: { reverse [1] = [1] }
```

#### Theorem Application is Function Call

### Theorem Proving for All

Reasoning about Haskell Programs in Haskell!

Equational operators (==., ?, QED, \*\*\*) let us encode proofs as Haskell functions checked by Liquid Haskell.

### Theorem Proving for All

Reasoning about Haskell Programs in Haskell!

How to encode inductive proofs?

QED

#### Base Case:

```
reverse (reverse [])
- applying inner reverse
reverse []
- applying reverse
[]
QED
```

#### Inductive Case:

```
reverse (reverse (x:xs))

    applying inner reverse

= reverse (reverse xs ++ [x])
  – distributivity on (reverse xs) [x]
   reverse [x] ++ reverse (reverse xs)
  involution on xs
= reverse [x] ++ xs
  singleton on x
= [x] ++ xs
  - applying ++
= x:([] ++ xs)
  - applying ++
= (x:xs)
```

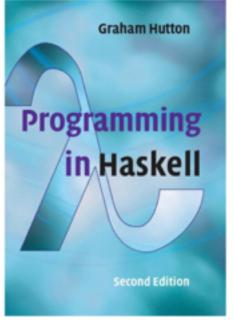

#### Base Case:

```
reverse (reverse [])
- applying inner reverse
reverse []
- applying reverse
[]
QED
```

#### Inductive Case:

```
reverse (reverse (x:xs))

    applying inner reverse

= reverse (reverse xs ++ [x])
  – distributivity on (reverse xs) [x]
   reverse [x] ++ reverse (reverse xs)
  involution on xs
= reverse [x] ++ xs
  singleton on x
= [x] ++ xs
  - applying ++
= x:([] ++ xs)
  - applying ++
= (x:xs)
   QED
```

Step 1: Define a recursive function!

```
involutionP (x:xs)
involutionP []
                                     reverse (reverse (x:xs))
   reverse (reverse [])

    applying inner reverse

   applying inner reverse
                                 = reverse (reverse xs ++ [x])
  reverse []
                                   – distributivity on (reverse xs) [x]
   applying reverse
                                 = reverse [x] ++ reverse (reverse xs)
   involution on xs
   QED
                                 = reverse [x] ++ xs
                                   singleton on x
                                 = [x] ++ xs
                                   - applying ++
                                 = x:([] ++ xs)
                                   - applying ++
                                 = (x:xs)
                                     QED
```

State 1 2D Else equations il vertenattics!

```
involutionP (x:xs)
involutionP []
                                  ==. reverse (reverse (x:xs))
==. reverse (reverse [])
                                     applying inner reverse

    applying inner reverse

                                  ==. reverse (reverse xs ++ [x])
==. reverse []
                                     – distributivity on (reverse xs) [x]
   applying reverse
                                  ==. reverse [x] ++ reverse (reverse xs)
==. [7]
                                     involution on xs
*** QED
                                  ==. reverse [x] ++ xs
                                     singleton on x
                                  ==. [x] ++ xs
                                     - applying ++
                                  ==. x:([] ++ xs)
                                     - applying ++
```

==. (x:xs)

\*\*\* OED

State 5 21: Einemetha active nfaulno piema toanks!

```
involutionP (x:xs)
involutionP []
                                  ==. reverse (reverse (x:xs))
==. reverse (reverse [])
                                      applying inner reverse

    applying inner reverse

                                  ==. reverse (reverse xs ++ [x])
==. reverse []
                                      ? distributivityP (reverse xs) [x]
   applying reverse
                                  ==. reverse [x] ++ reverse (reverse xs)
==. [7]
                                      ? involutionP xs
*** QED
                                  ==. reverse [x] ++ xs
                                      ? singletonP x
                                  ==. [x] ++ xs
                                      - applying ++
                                  ==. x:([] ++ xs)
                                      - applying ++
```

Step 3: Lemmata are function calls!

==. (x:xs)

\*\*\* OED

```
involutionP (x:xs)
==. reverse (reverse (x:xs))
   applying inner reverse
==. reverse (reverse xs ++ [x])
   ? distributivityP (reverse xs) [x]
= reverse [x] ++ reverse (reverse xs)
 ? involutionP xs
==. reverse [x] ++ xs
   ? singletonP x
==. [x] ++ xs
  - applying ++
==. x:([] ++ xs)
   - applying ++
==. (x:xs)
*** OED
```

**Note:** Inductive hypothesis is recursive call!

```
involutionP (x:xs)
==. reverse (reverse (x:xs))
   applying inner reverse
==. reverse (reverse xs ++ [x])
   ? distributivityP (reverse xs) [x]
= reverse [x] ++ reverse (reverse xs)
 ? involutionP xs
==. reverse [x] ++ xs
   ? singletonP x
==. [x] ++ xs
  - applying ++
==. x:([] ++ xs)
   - applying ++
==. (x:xs)
*** OED
```

Question: Is the proof well founded?

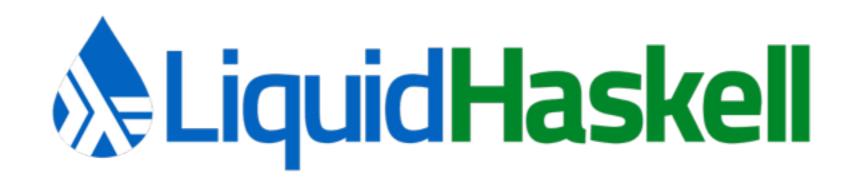

Used to encode pen-and-pencil proofs and function optimizations.

"Theorem Proving for All", Haskell'18

https://bit.ly/2yjvJo3

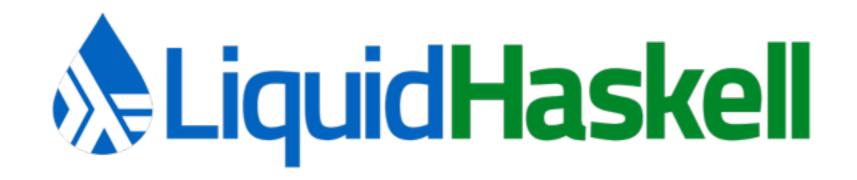

Used to encode pen-and-pencil proofs or even sophisticated security proofs.

"LWeb: Information Flow Security for Multi-Tier Web Applications", POPL'19

https://bit.ly/2EcyDAh

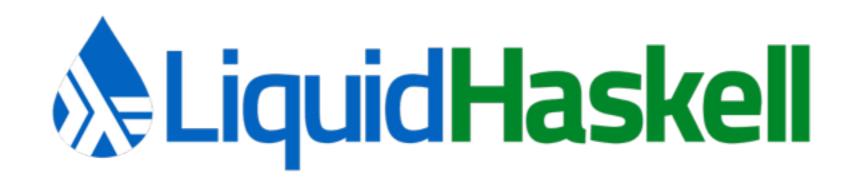

Used to encode pen-and-pencil proofs or encode resource analysis.

"Liquidate your assets", POPL'20

https://bit.ly/2Ht3uIG

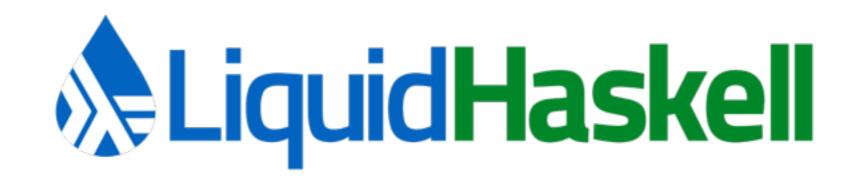

Used to encode pen-and-pencil proofs

But, proof interaction is missing.

# LiquidHaskell

## Theorem Proving for All

I. Static Checks: Fast & Safe Code

II. Application: Speed up Parsing

III. Expressiveness: Theorem Proving

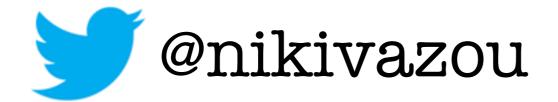

Thanks!